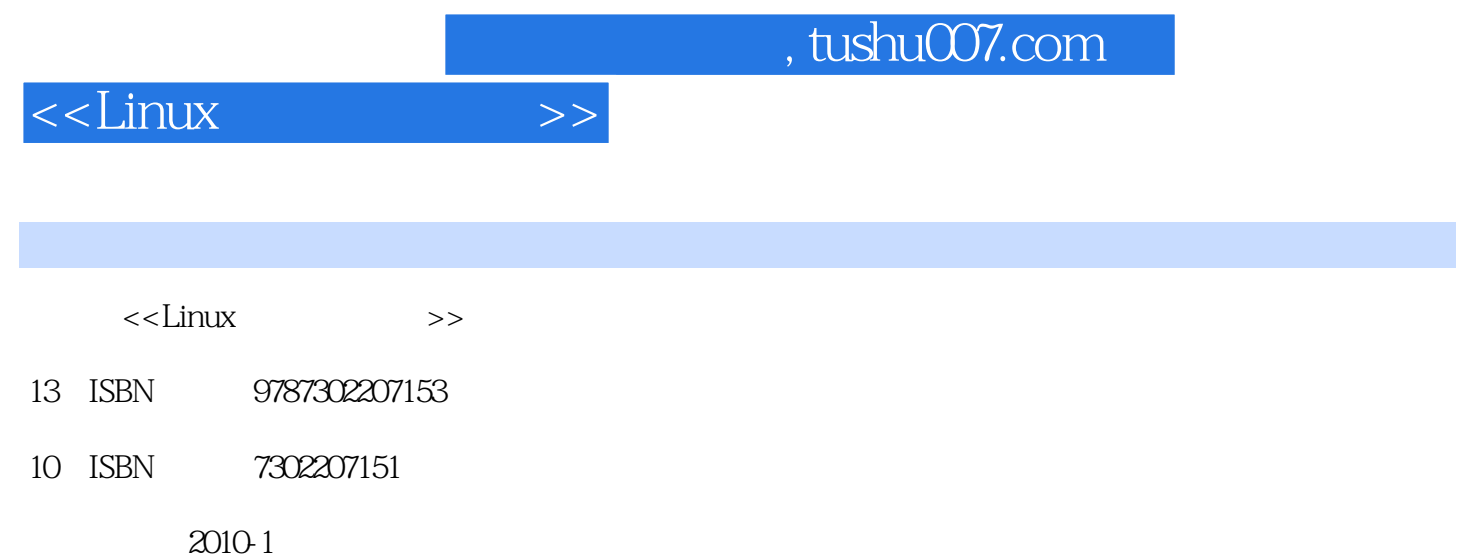

页数:448

PDF

更多资源请访问:http://www.tushu007.com

, tushu007.com

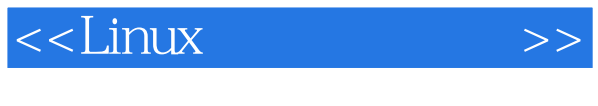

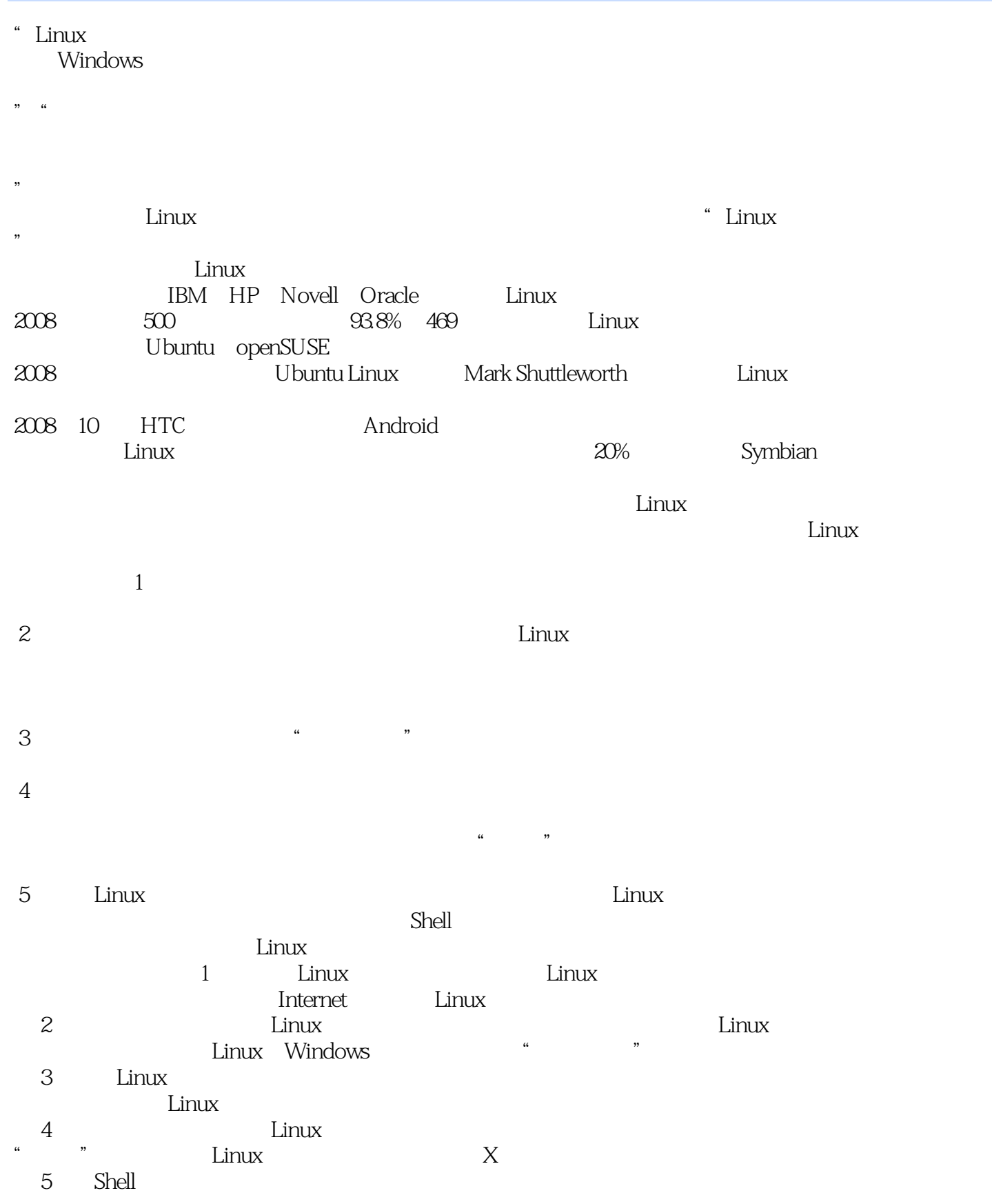

### , tushu007.com

# $\le$  - Linux  $\ge$

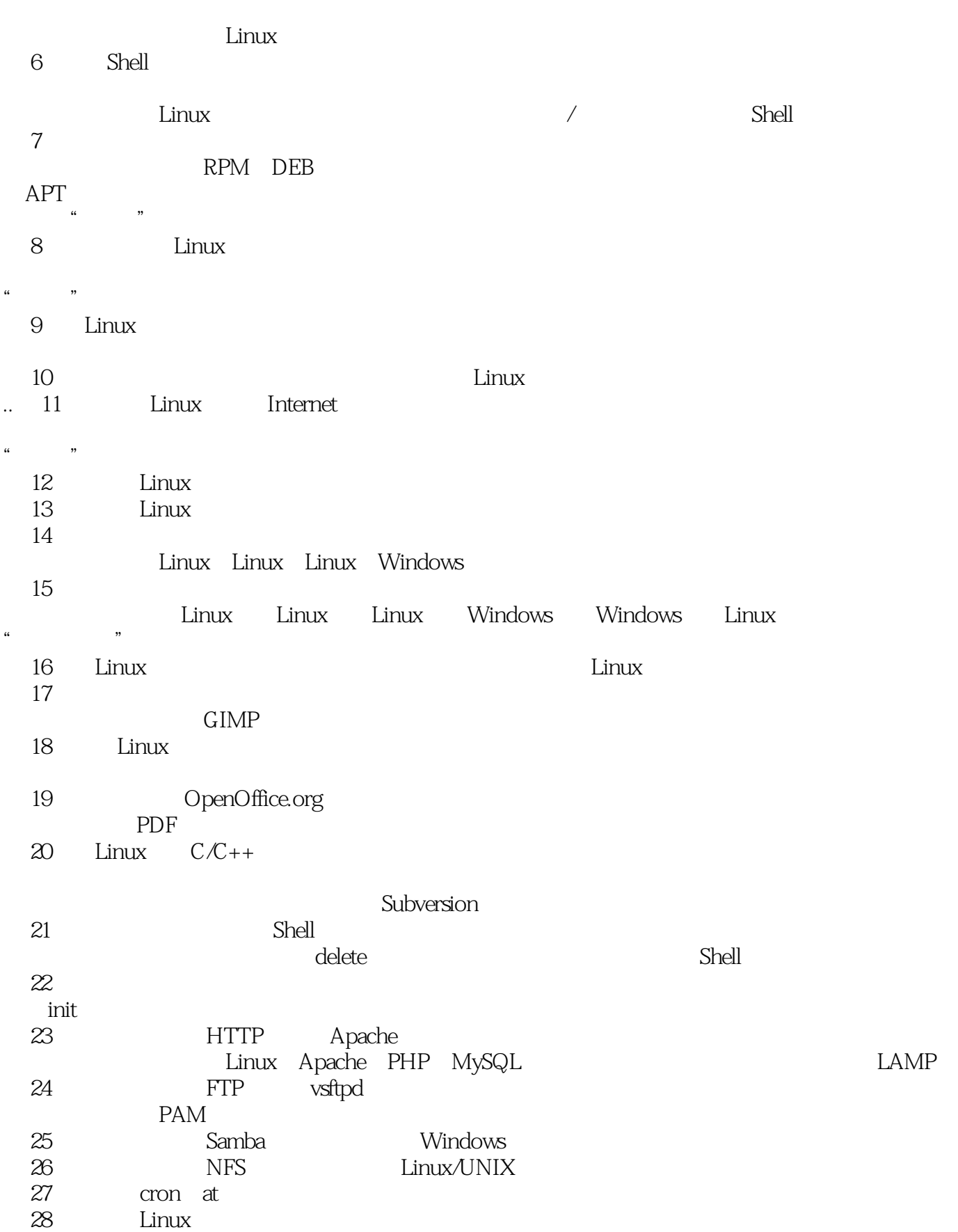

# $\le$  - Linux  $\ge$

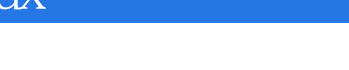

29 Linux

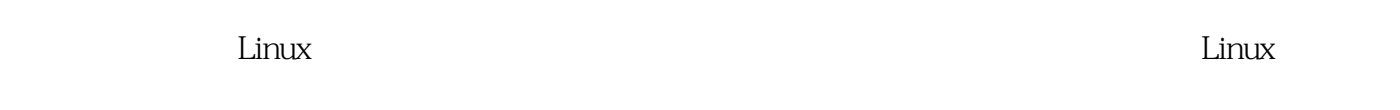

 $,$  tushu007.com

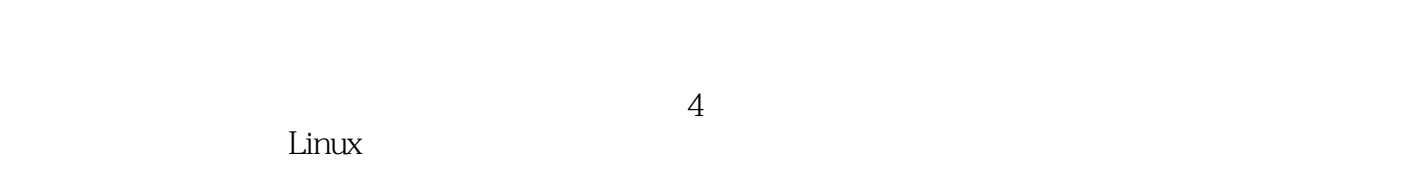

 $Linux$  SHLUG

Linux

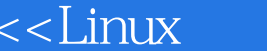

#### Linux  $Linux$  $L$ inux  $L$ inux  $L$ inux  $\lim_{\alpha\to 0}$ and Shell Apache wsftpd Samba NFS 1 DVD 12.5 Ubuntu 31.5 Linux  $\lim_{\alpha\to 0}$

 $>>$ 

Linux

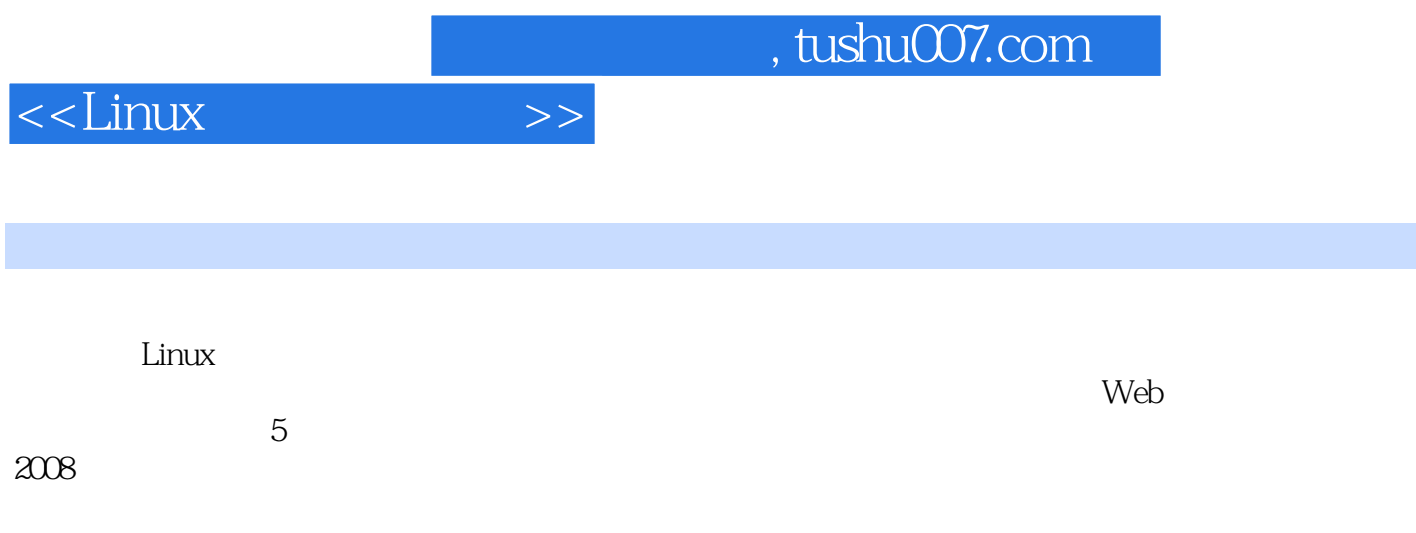

# $\le$  - Linux  $\ge$

### , tushu007.com

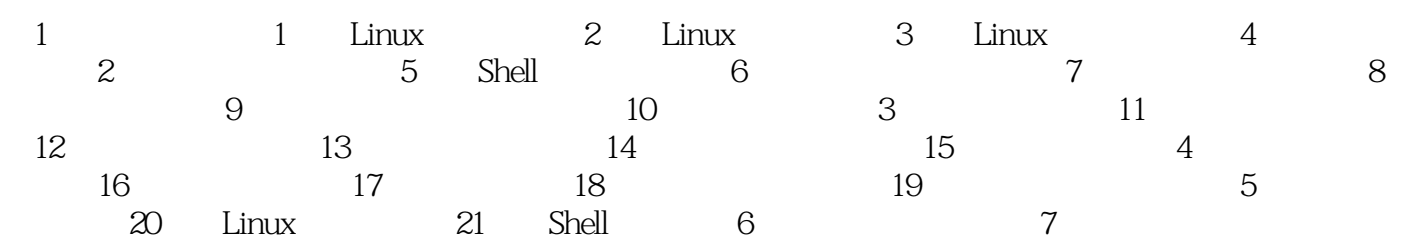

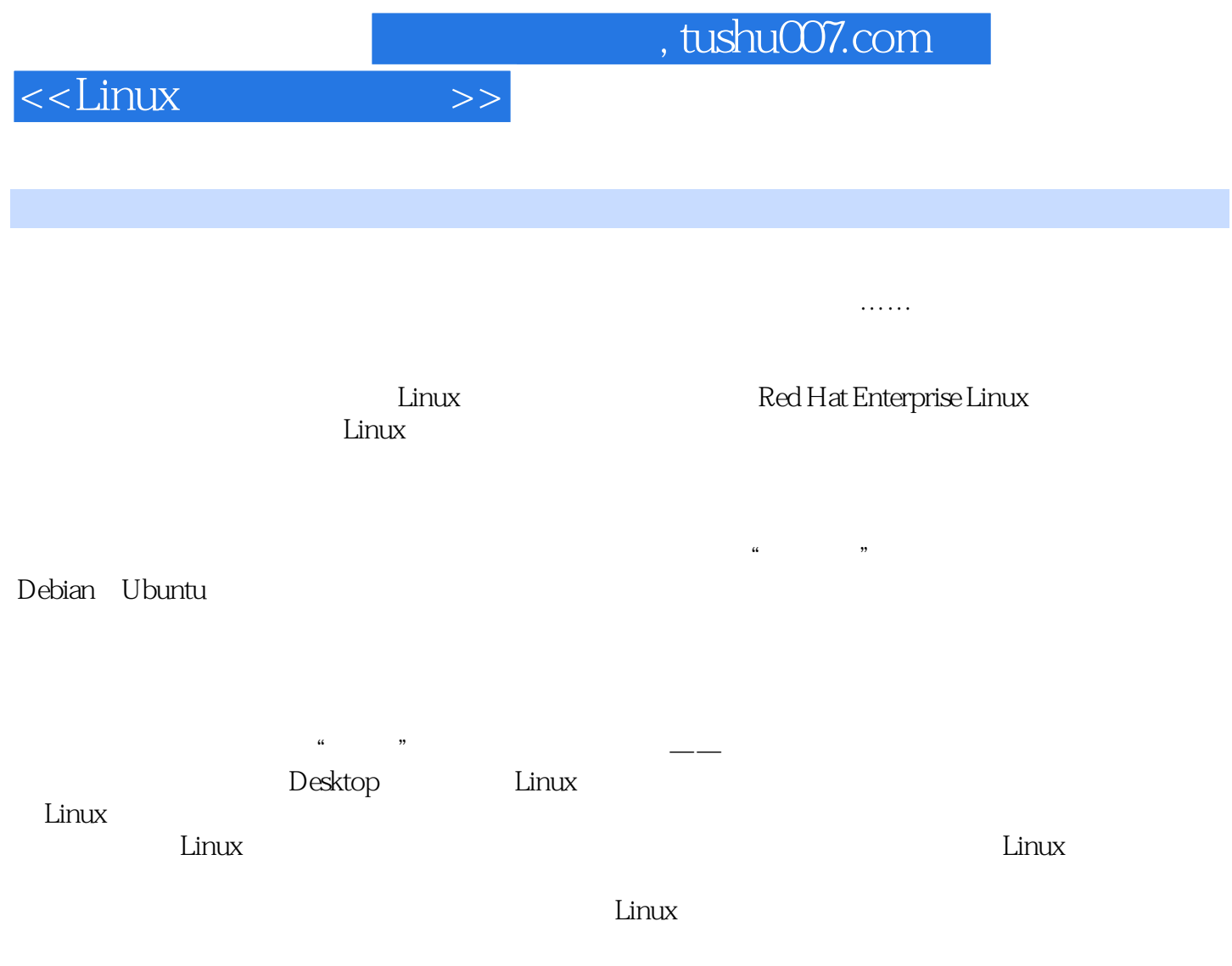

, tushu007.com

 $\le$  - Linux  $\ge$ 

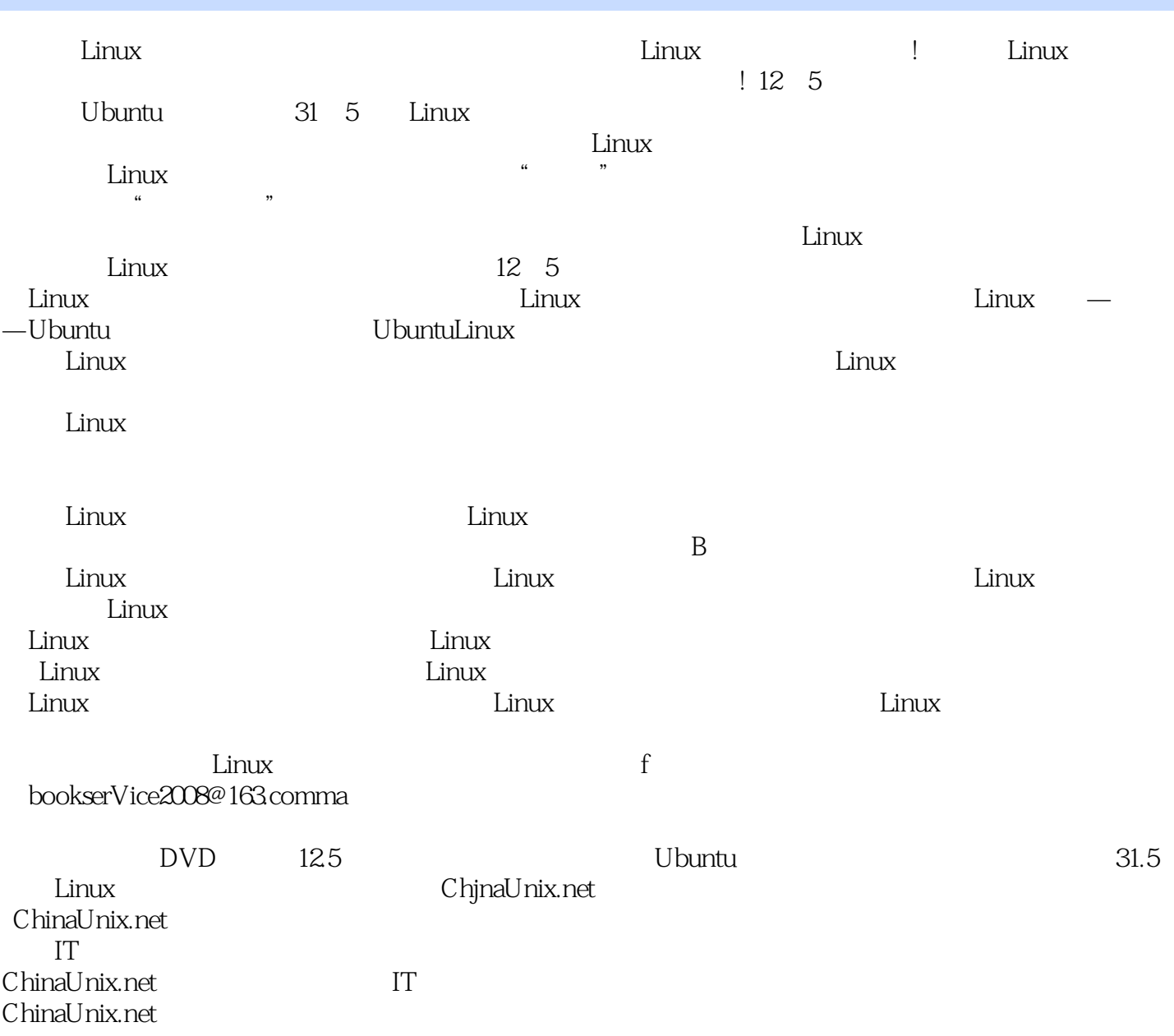

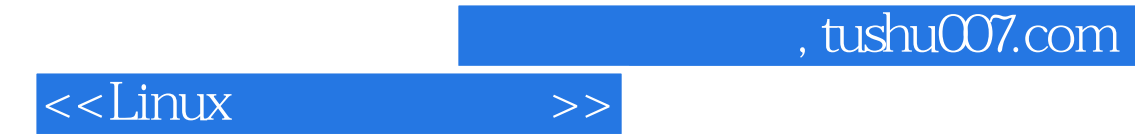

本站所提供下载的PDF图书仅提供预览和简介,请支持正版图书。

更多资源请访问:http://www.tushu007.com